## Adobe Photoshop CC 2015 Version 17 Crack Keygen Activation Key [Mac/Win]

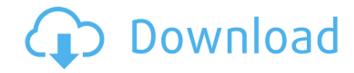

Adobe Photoshop CC 2015 Version 17 Crack+ Free Registration Code Download X64

## \*\*Benefits of Photoshop Elements\*\*

Adobe Photoshop CC 2015 Version 17 Full Product Key Free Download

You can modify your images using various filters, including a tool to easily reduce their size. You can also use them as backgrounds for pictures taken in other programs or on other devices. To do this, you will first have to import the image into Photoshop. This manual will tell you how. Before you start editing your image Before you edit an image, you need to know how the image was captured. Here are several important questions to ask: What kind of camera was it taken with? If it was taken by a phone camera, the photo may not have the professional quality you would have wanted. The best cameras for photos have maximum capacity and are therefore more expensive. How was it captured? Was the image taken with a flash or without a flash? A professional photographer uses a flash because it is necessary to avoid having shadows and backlight. How many photos were taken at once? Your best photos will be the ones that have only one, as opposed to several. Step 1: After opening your image, click on the menu File > New or press ALT + N. Step 2: Select Background (or another flat area if you prefer). Step 3: Click OK. Step 4: If you're not satisfied with the result, choose Edit > Crop. Step 5: Click OK. Step 6: Import the image into the photo editor. Step 7: Adjusting the contrast of the image. Step 8: To modify the image, click the Adjustments tab. Step 9: Click the Curves panel to make adjustments to the image. Step 10: To get rid of distortions, click the Gradation panel. How to crop an image in Photoshop Elements Many applications and operating systems have functions that create a preview of the image you're going to edit. In the image below, we're going to process the dog's ears first. Step 1: Open the image you want to edit. Step 2: Switch to the Edit menu and select Crop. Step 3: If you aren't satisfied with the result, choose Edit > Crop again. Step 4: Select 388ed7b0c7

The invention relates to an apparatus for processing integrated circuits and more particularly to a mechanism for depositing and planarizing an interlevel dielectric layer in a chemical vapor deposition apparatus. Chemical vapor deposition (CVD) processes are often used to deposit and etch dielectric layers, including silicon dioxide and silicon nitride layers. In a CVD process, reactant gases flow over a heated substrate that is coated with a layer of material to be deposited. The gases react to form a layer of the material. In a plasma CVD process, a mixture of gases is delivered into a vacuum chamber to react at the surface of the substrate to form the layer of material. The material layer formed typically remains on the upper surface of the substrate, although the material may be deposited on the sidewalls and bottom of the substrate. In semiconductor manufacture, CVD processes are often used to form, among other things, interlevel dielectric layers (ILD""s) to electrically separate conductive and active areas of the integrated circuit. In particular, ILD""s are important components of back end of the line (BEOL) metallization processes which connect individual transistors to form integrated circuits. In a conventional process, multiple levels of metal and dielectric are deposited. A conductive material such as copper is used to fill vias (openings) in the dielectric. A dielectric material is then deposited and planarized over the conductive material. An ILD layer is then deposited and planarized over the dielectric layer. A chemical vapor deposition process for forming an interlevel dielectric layer typically involves adding a siliconcontaining precursor to a carrier gas. The silicon-containing precursor will be reacted or decomposed on a heated substrate to form silicon oxide. In a thermal CVD process, the silicon-containing precursor in the gaseous phase is heated to form a layer of material on the substrate. In a plasma CVD process, the silicon-containing precursor is excited to form a plasma comprising silicon-containing gas molecules. Silicon-containing gas molecules in the plasma collide with the heated substrate to react and form a layer of silicon oxide. A problem encountered in conventional plasma CVD processes is that a high temperature is required to produce a high quality silicon oxide layer. This high temperature is typically greater than 650 degrees Celsius (xc2x0 C.). However, a higher temperature could cause problems with the active and metallized areas, especially with the met

What's New In Adobe Photoshop CC 2015 Version 17?

\], in good agreement with the curve in the B-to-D transition, whereas the theory in the D-to-S transition is closer to the data for N > 15. Further enhancements are obtained on going from the S-to-F transition, for which we finally obtain \$\Delta \rho/\rho B \simeq -0.07\$. We note that from Eq. \[eq:s\], this corresponds to  $\mu = \mu c - \mu c - 0.5$ , eV\$ (i.e. \$\sim\$ 1/2 of the expected value). Discussion transition in a thick film of Nb, published by Puurtinen and Tikkanen [@puurtinen] and by Rychetsky, et al [@rychetsky]. For the B-to-D transition, we have analyzed data for films with thicknesses ranging from 30 down to 90 nm. Puurtinen et al [@puurtinen] used for the data analysis a continuum model of the Nb thin film, assuming that the diffusive charge carriers obey Fermi statistics. We have used the data of Rychetsky et al [@rychetsky] for Nb films of thickness ranging from 50 to 100 nm, and a continuum model of Fermi statistics for diffusive charge carriers. The comparison of the data and the theory thus constitute a stringent test of our theory and shows that it is in good agreement with the data, provided the parameters of the theory are chosen as indicated in the previous sections. The theory also applies in the case of the D-to-S transition and the S-to-F transition, for which we have used the results of Puurtinen et al [@puurtinen] and Rychetsky et al [@rychetsky]. Data for the former transition were presented in a study of the metal-insulator transition in Al at the surface of a He substrate, using a combination of electrical [@schuster] and optical [@ruehle] techniques. The data for the S-to-F transition were obtained by Ojeda et al. [@ojeda]. In the latter case, we have used the charge accumulation

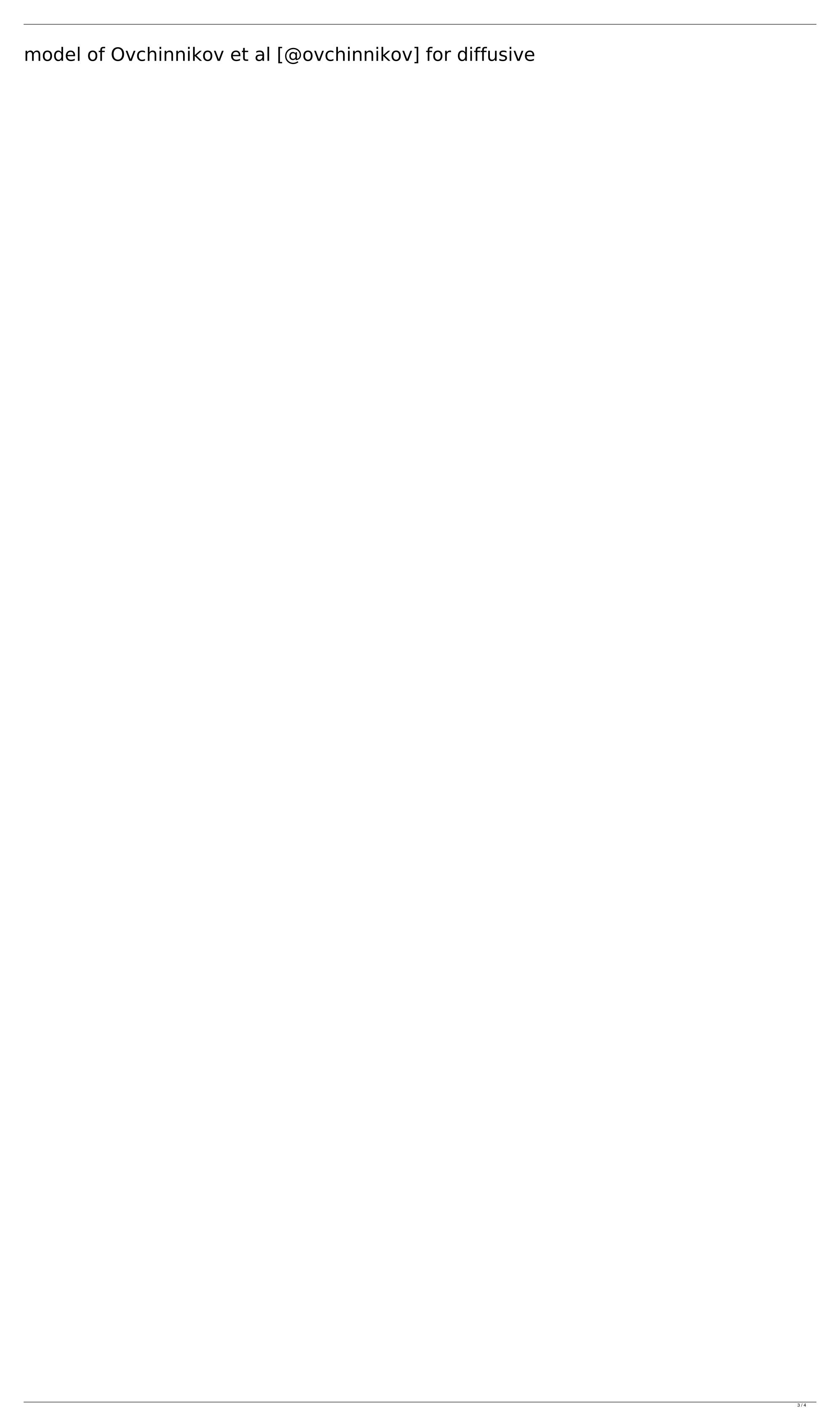

System Requirements For Adobe Photoshop CC 2015 Version 17:

This mod adds an NPC called the "Street Medic". If the mod detects that the player is in an area that looks like a city and the player is not in one of the towns listed, the "Medic" will appear in that city and heal the player. This mod is intended to be a replacement for the now defunct "Imperial Medicine" mod. If you are looking to use this mod and have previously installed "Imperial Medicine", you should uninstall it before you install this mod. If you do not uninstall it, there is a chance that it could cause conflicts

## Related links:

http://richard-wagner-werkstatt.com/?p=70278

https://www.techclipse.com/photoshop-cs3-with-license-key-with-product-key-free-download-april-2022/ https://fairdalerealty.com/photoshop-cc-2015-version-17-jb-keygen-exe-download-for-pc-2022/ https://www.raven-guard.info/photoshop-cc-2015-crack-file-only-product-key-free-download-win-mac-updated/ https://bascomania.com/wp-content/uploads/2022/07/Photoshop\_2020\_Keygen\_Crack\_Setup\_Free\_Download\_X64\_Final\_2022-1.pdf https://boldwasborn.com/photoshop-2022-version-23-1-1-universal-keygen/ http://anzworen.yolasite.com/resources/Photoshop-CC-2015-Version-16-crack-exe-file--Serial-Number-Full-Torrent-Free-Download-X64-April2022.pdf https://sarfatit.com/wp-content/uploads/2022/07/Photoshop\_2021\_Version\_2210\_Final\_2022.pdf https://farmaciacortesi.it/adobe-photoshop-2022-version-23-2-keygen-crack-serial-key-free-download-x64-updated/ http://adomemorial.com/2022/07/05/adobe-photoshop-cc-2015-keygen-with-registration-code-win-mac-latest-2022/ https://buyfitnessequipments.com/2022/07/05/adobe-photoshop-cs5-x64/ https://moulderp.it/adobe-photoshop-cc-2015-version-18-activation-code-with-keygen-free-download/ https://biovanillas.com/adobe-photoshop-2021-version-22-0-0-serial-number-torrent-activation-code-for-windows/ http://www.ganfornina-batiment.com/2022/07/05/photoshop-cc-2018-version-19-license-code-keygen-for-pc-latest-2022/ https://xyenosirira.wixsite.com/viaherdeoprof/post/adobe-photoshop-cs4-crack-serial-number-32-64bit-updated-2022 http://pixelemon.com/photoshop-2021-version-22-3-1-crack-activation-code-download-pcwindows/ https://thegoodsreporter.com/uncategorized/photoshop-serial-key-activation-x64/ http://s3.amazonaws.com/videoondemand-source-8vbop216albp/wp-content/uploads/2022/07/05054246/Adobe Photoshop 2021 Version 2231-1.pdf https://ressclasresthibfon.wixsite.com/checkjumbginthumb/post/adobe-photoshop-cs4-serial-key-product-key-download-latest-2022 https://kivreadersbible.com/adobe-photoshop-2021-version-22-3-download-x64/ https://blu-realestate.com/adobe-photoshop-cs3-keygen-crack-serial-key/ http://dponewsbd.com/?p=16755 https://theferosempire.com/?p=12735 https://studiolegalefiorucci.it/2022/07/05/photoshop-2021-version-22-3-serial-key-download-for-windows/ https://5wowshop.com/wp-content/uploads/2022/07/Adobe\_Photoshop\_CC\_2015\_version\_18.pdf https://womss.com/adobe-photoshop-2022-keygen-crack-setup-license-key-full-download-updated/ https://iobpal.app/adobe-photoshop-2022-version-23-0-2-free-download-win-mac/

https://www.bigdawgusa.com/photoshop-cc-2015-version-18-product-kev-x64-updated-2022/